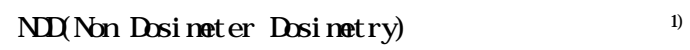

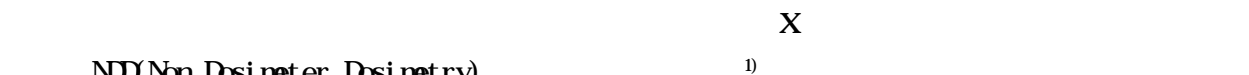

## $Nol1<sup>2</sup> Nol2<sup>3</sup>$

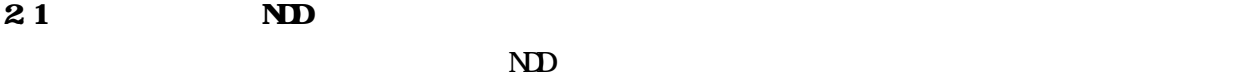

 $ND$   $3$ 

1.はじめに

# 2.1.1 ND

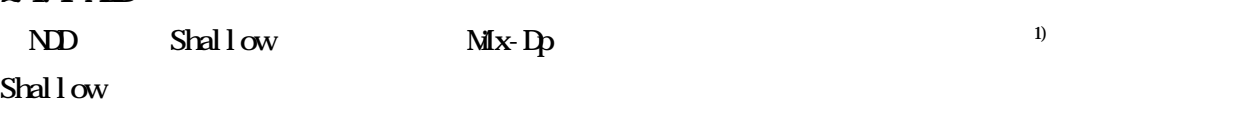

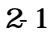

Shallow

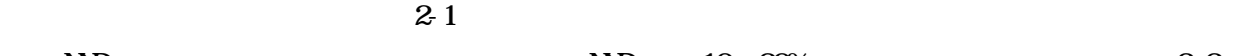

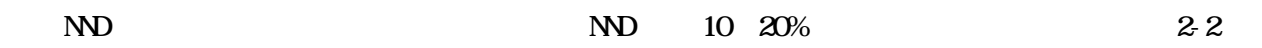

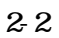

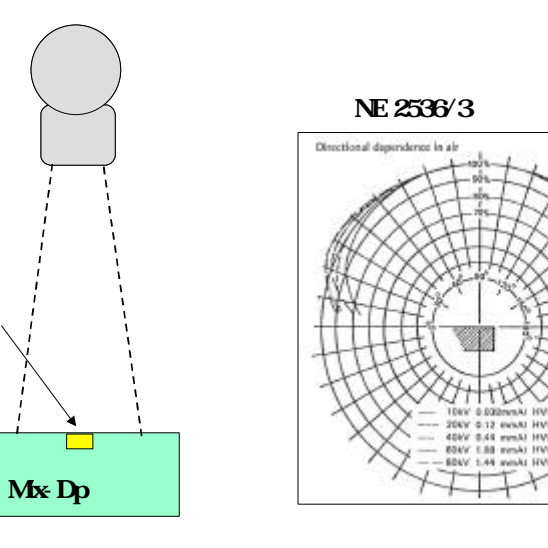

21 ND Shallow

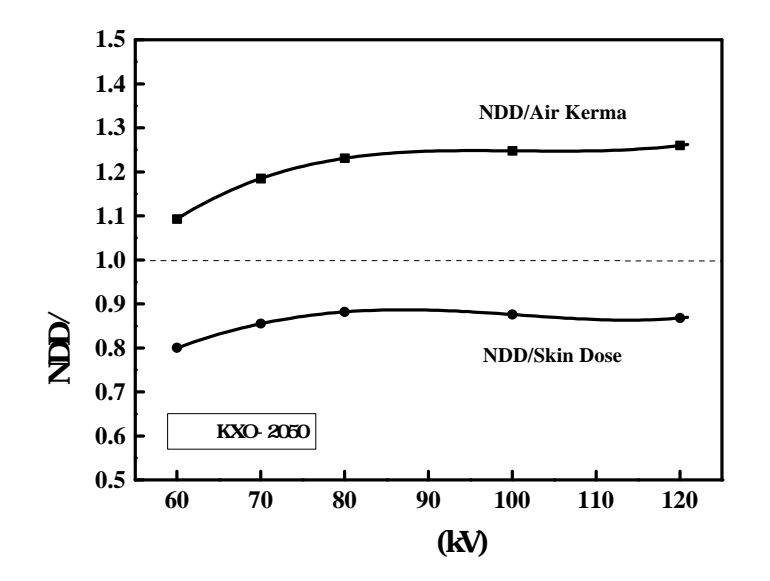

2-2 ND Air Kerma  $\tilde{z}$ 

 $2.12$ 

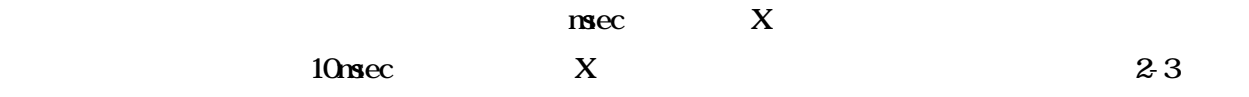

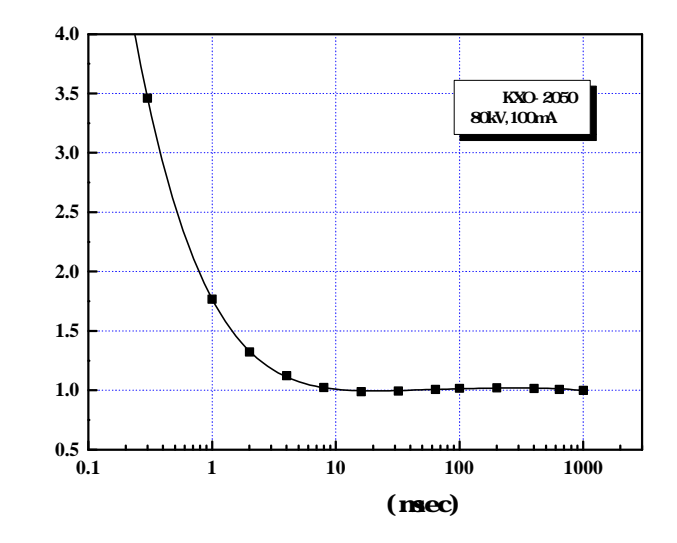

2-3 1000mec 1

 $21.4$ 

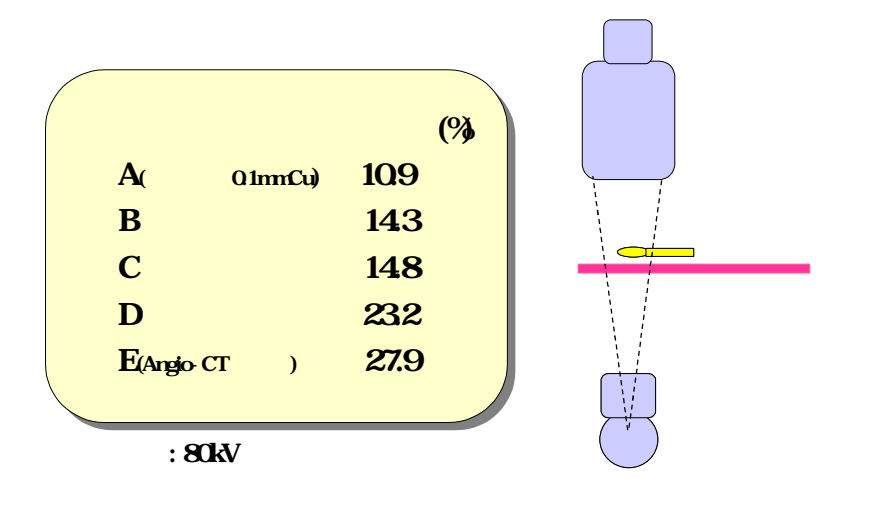

 $24$  8

# 215

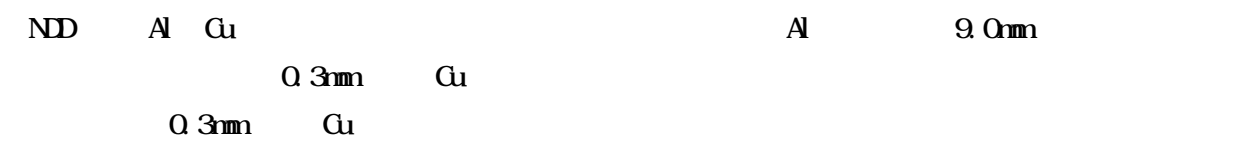

## $216$

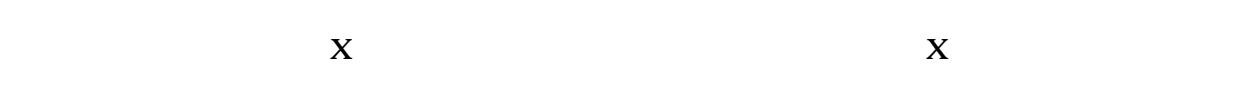

### 22**X**

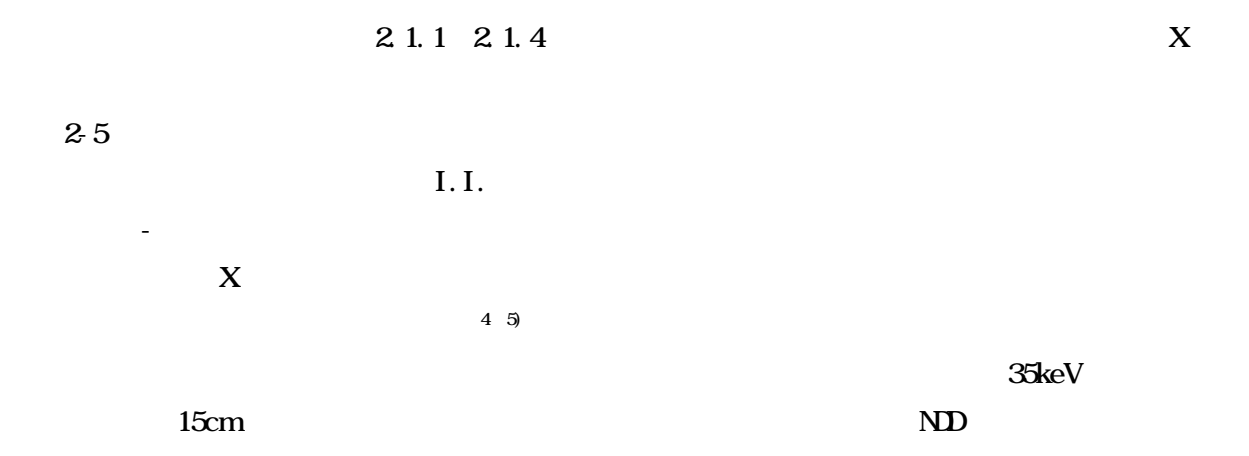

 $X$ 

 $2-4$   $20%$ 

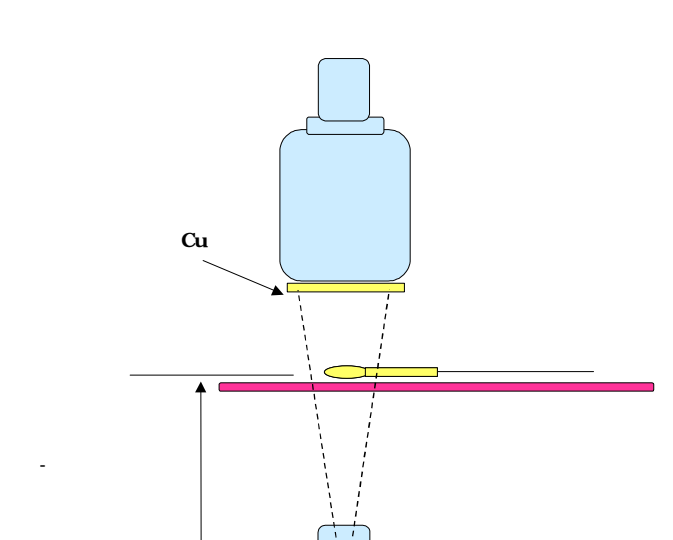

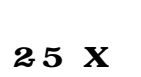

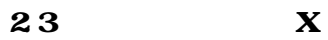

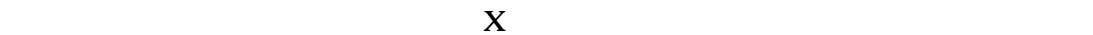

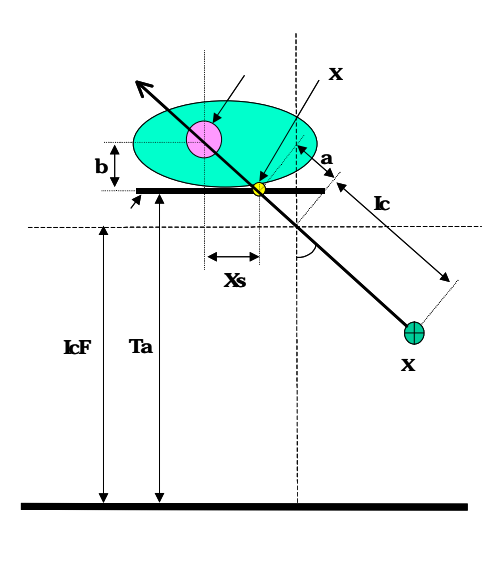

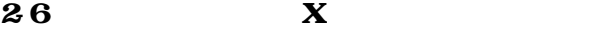

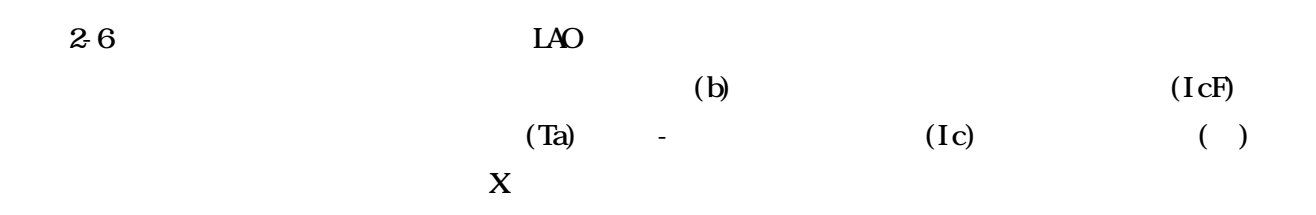

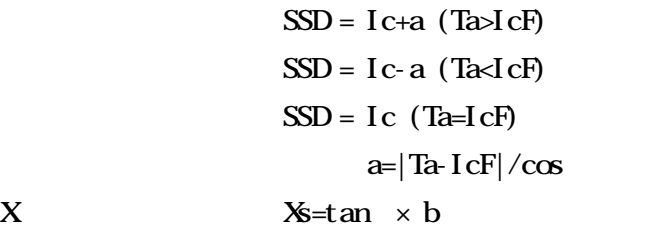

read-LAO created the case of the created the created that the created the created that can be created the created that the created the created that can be considered the created that the created the created the created the

 $\mathbf X$ 

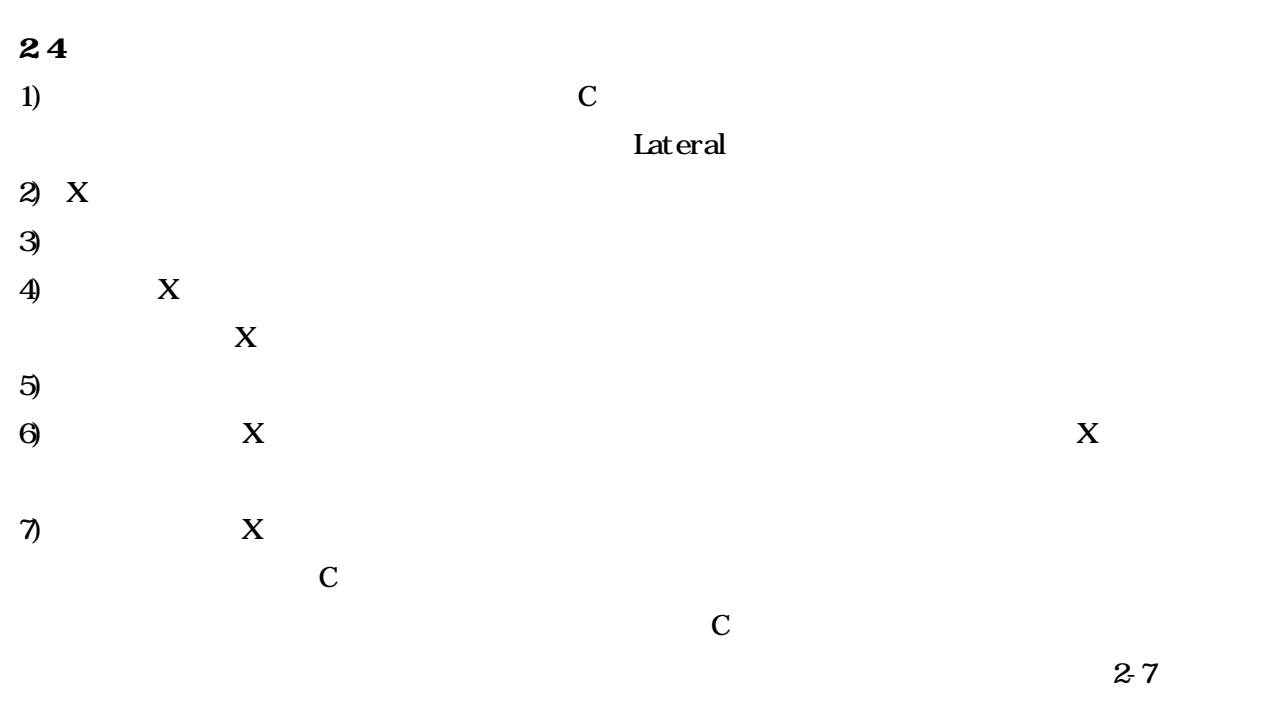

 $\mathbf C$  C  $\mathbf C$ 

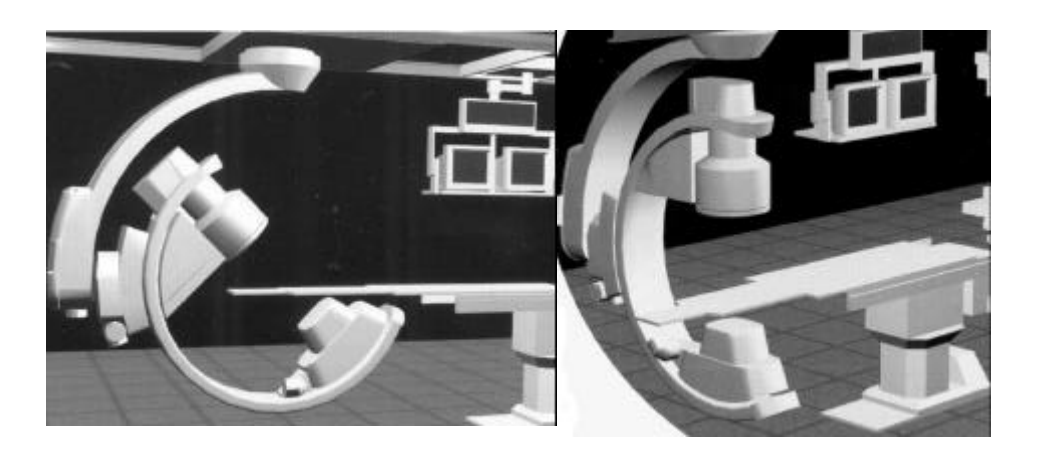

 $27 \, \text{C}$ 

 $2829$   $X$ 

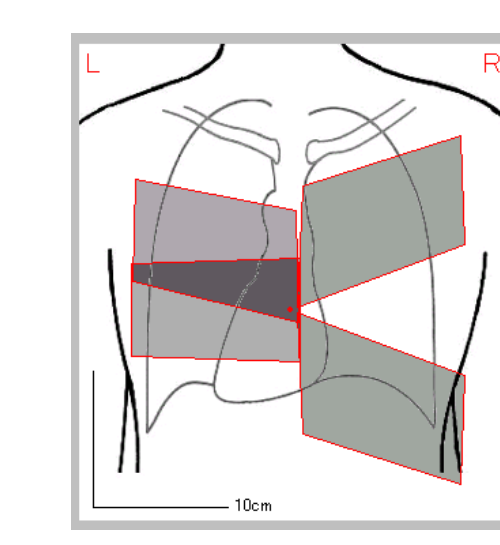

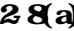

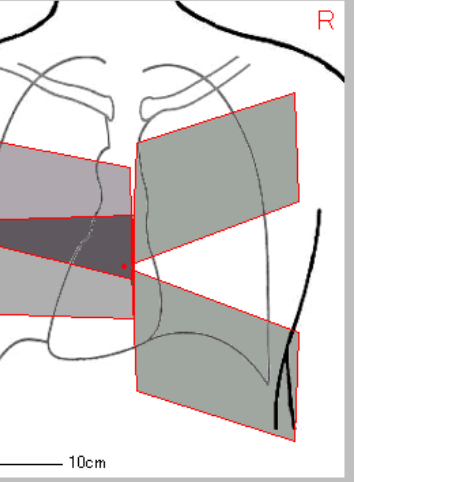

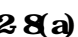

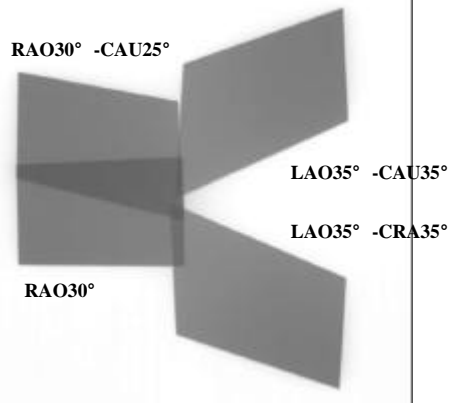

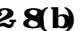

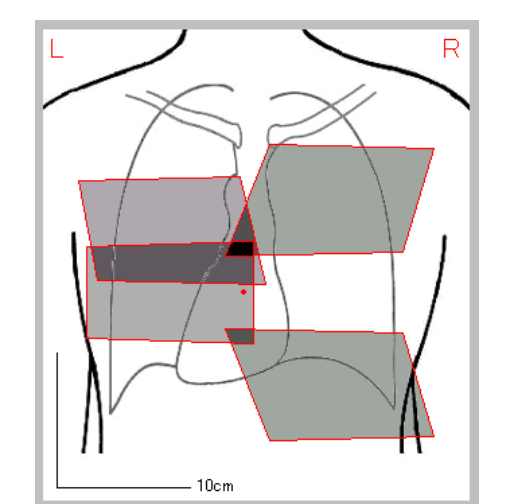

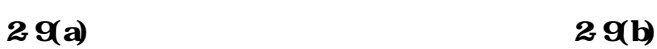

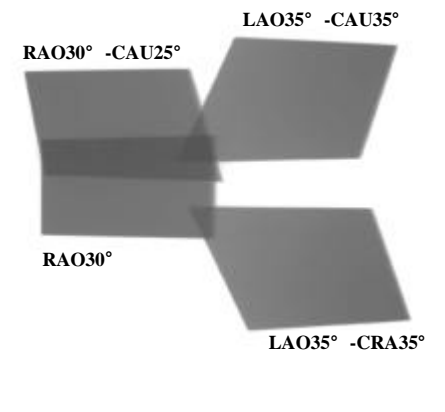

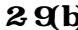

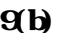

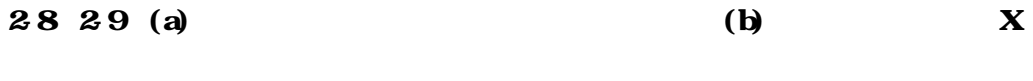

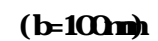

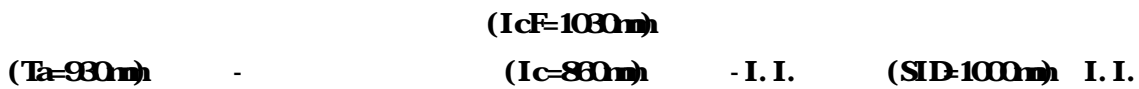

7

 $28(a)$   $28(b)$ 

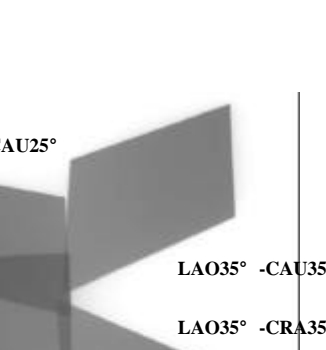

 $\bf{X}$ 

 $(150 \times 100 \,\text{m})$   $(R \times 30 \times 10^{10} \cdot R \times 30^{10} - C \times 10^{10} \cdot R \times 30^{10} - C \times 10^{10} \cdot R \times 30^{10} - C \times 10^{10} \cdot R \times 30^{10} - C \times 10^{10} \cdot R \times 30^{10} - C \times 10^{10} \cdot R \times 30^{10} - C \times 10^{10} \cdot R \times 30^{10} - C \times 10^{10} \cdot R \times 30^{10} - C \times 10^{10} \cdot$  $28$  C  $29$ 

OS : Windows95 Windows98 WindowsNT4.0  $: 800 \times 600$ 

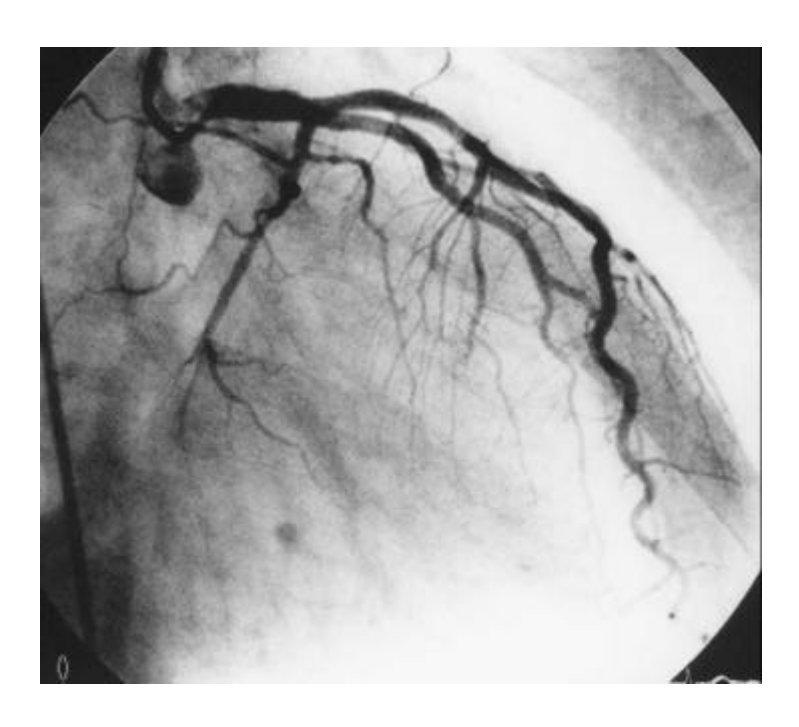

4.アプリケーションのインストール

00 CD-ROM  $[128]$  $\mathbf{I} = \mathbf{I}$ OD-ROM  $[$  Setup.exe $]$ 

### 42

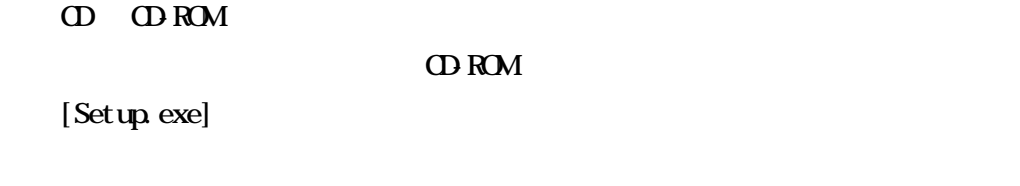

# 4.3 注意

1)<br>Mindows95 DOS/V

(SkinDose.exe) "  $C \backslash Program$ Files\  $\qquad \qquad \backslash$ (SkinDose.exe)

 $\begin{array}{ccccc} \text{if} & \text{if} & \text$ 

5.アプリケーションの取扱説明

"C:\Program Files\"  $[$  SkinDose.exe]

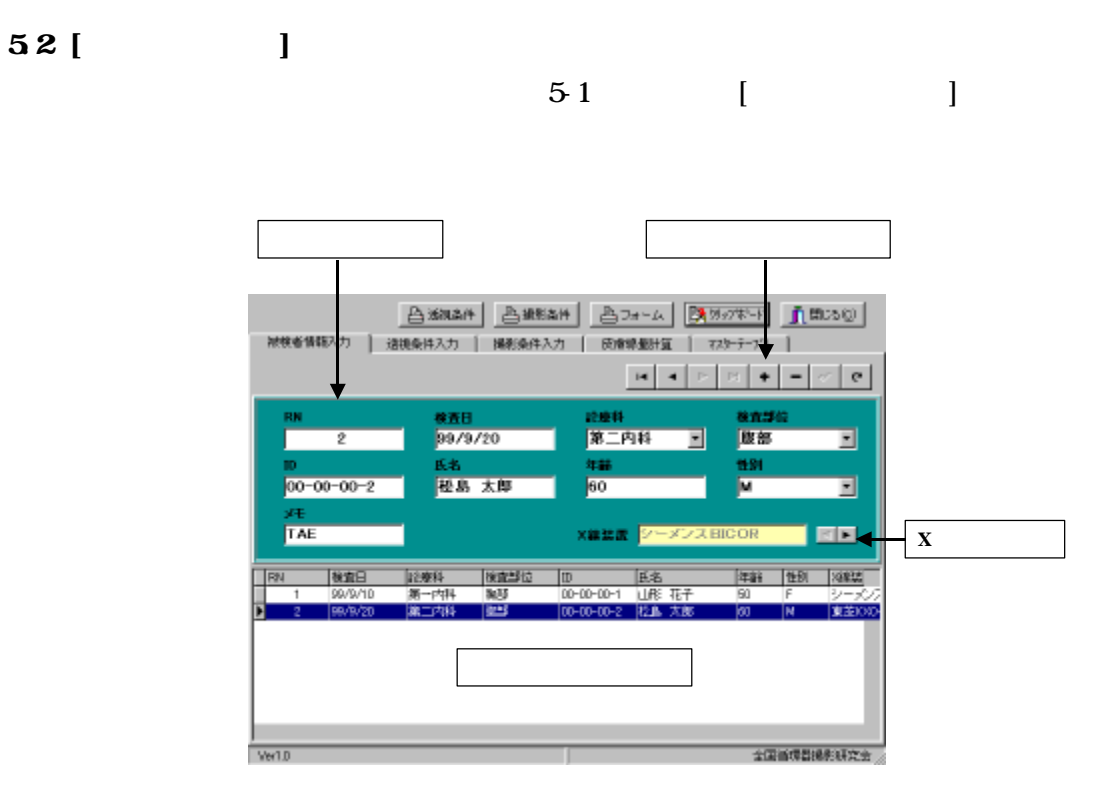

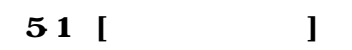

 $[$  ]"

 $52$  "

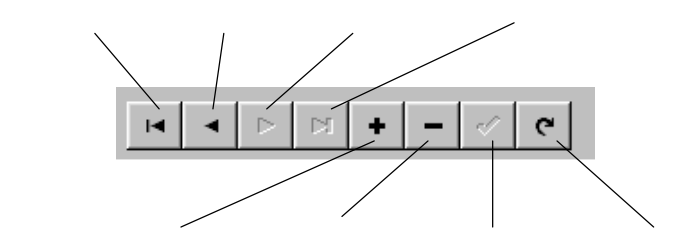

 $\mathbb{R}^d$  and  $\mathbb{R}^d$  and  $\mathbb{R}^d$  we define  $\mathbb{R}^d$ 

 $52$ 

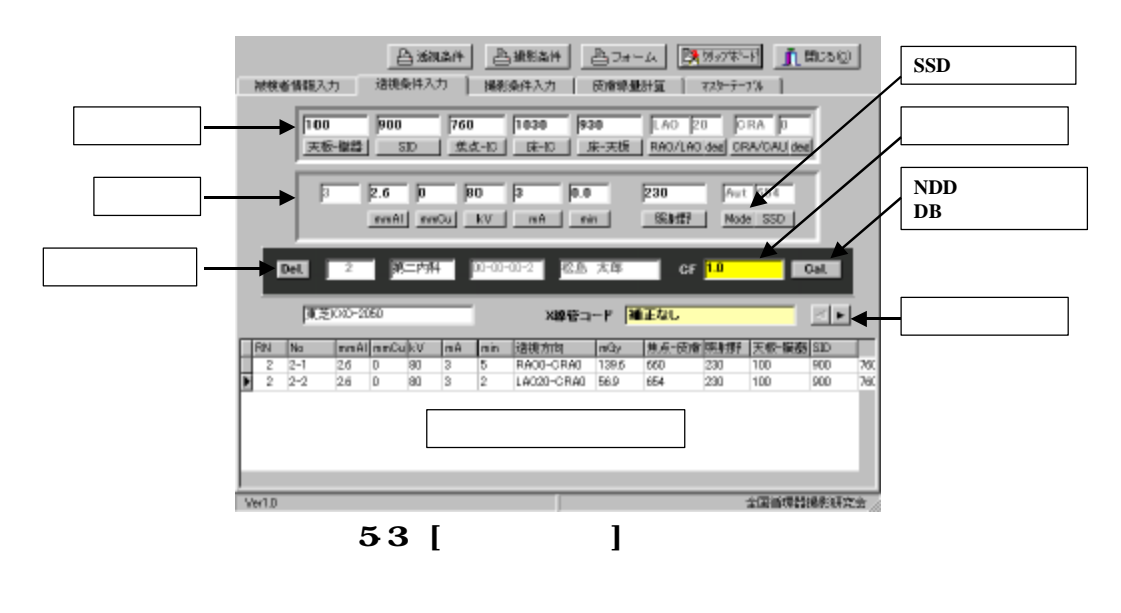

 $\lceil \text{Cal} \rceil$  ND

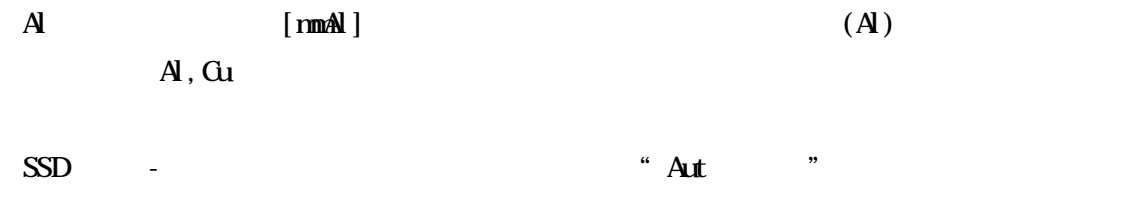

 $\mathbf{r}$  $50nA \times 0.003sec \times 30$  /sec = 4.5mA  $I. I.$  mm  $I.$ 

54 [ ]

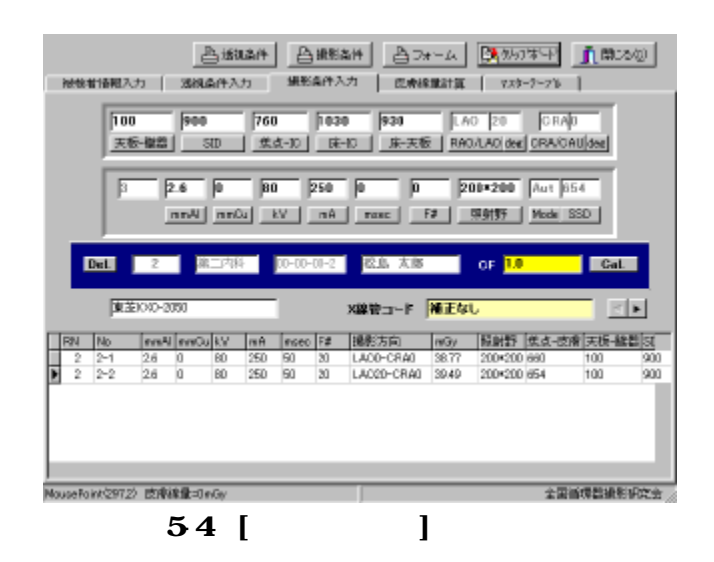

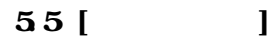

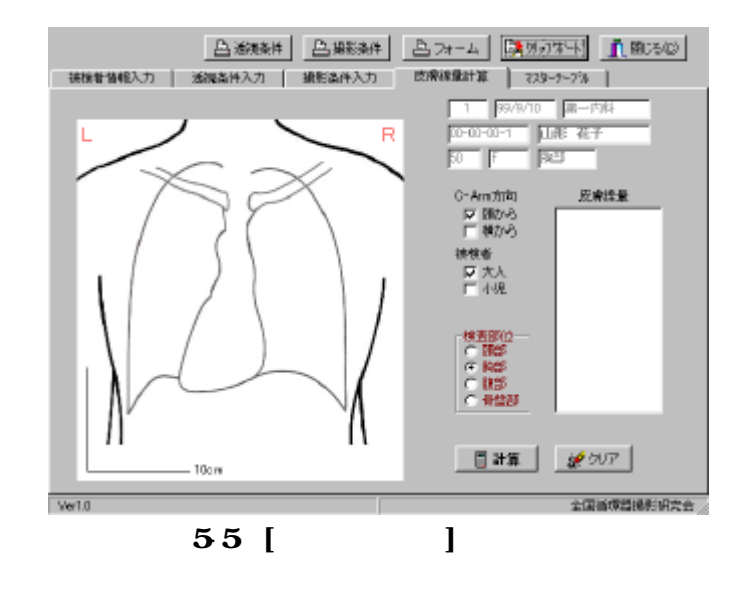

 $3\,5$ 

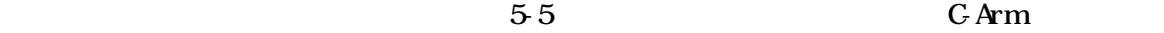

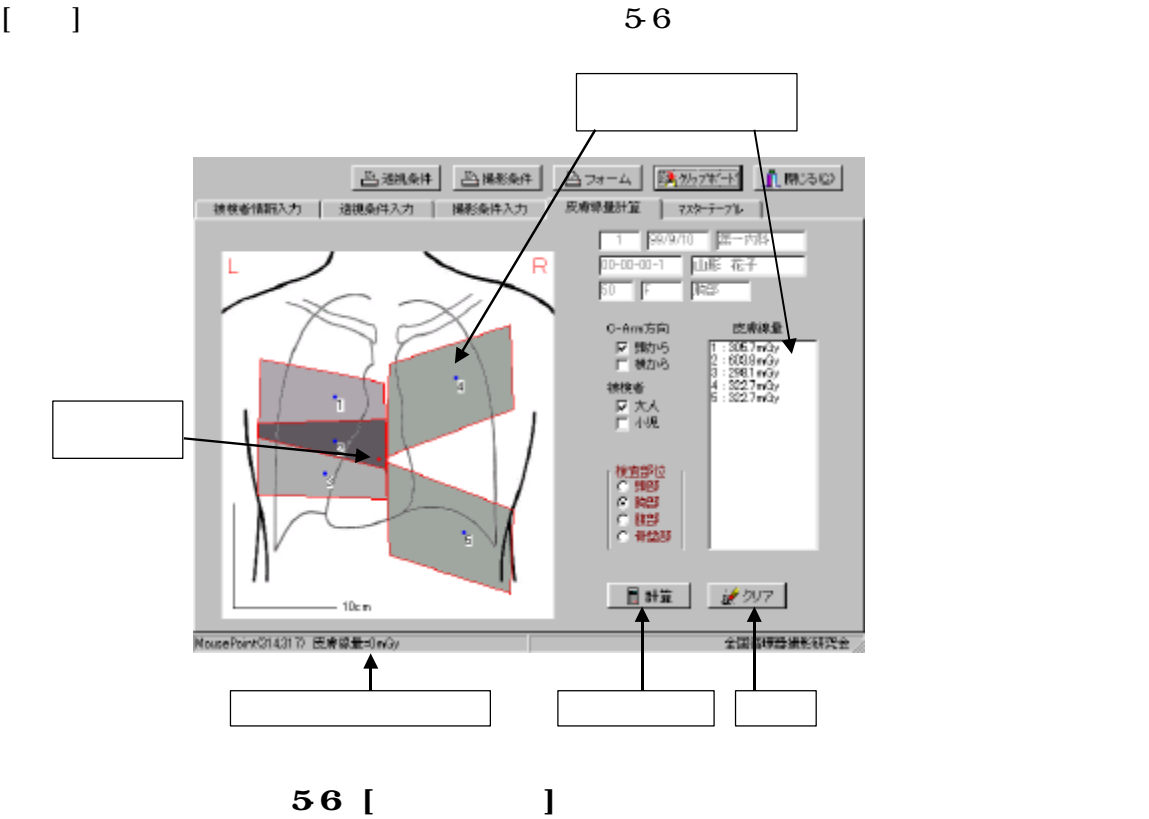

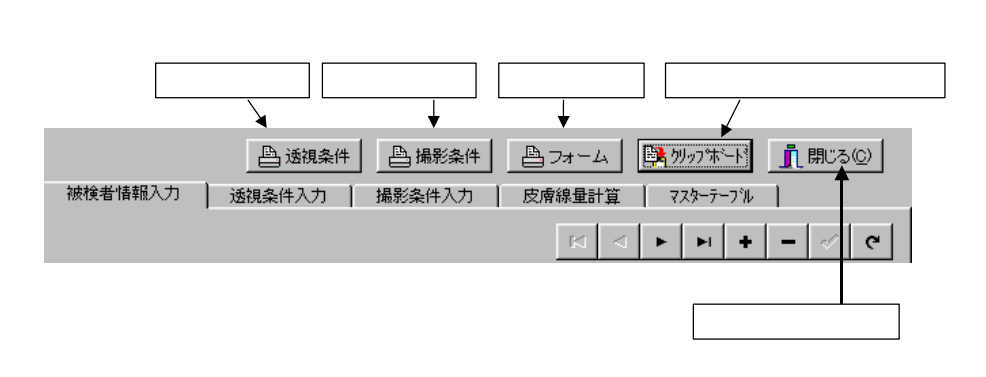

 $\blacksquare$ 

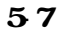

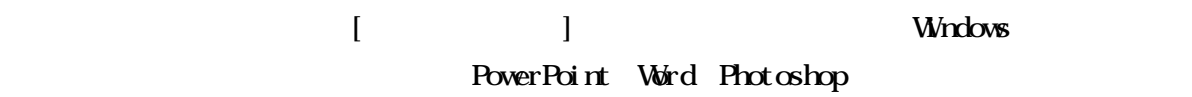

# 56 [ J

 $1)$ 

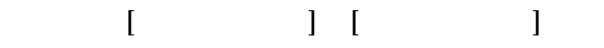

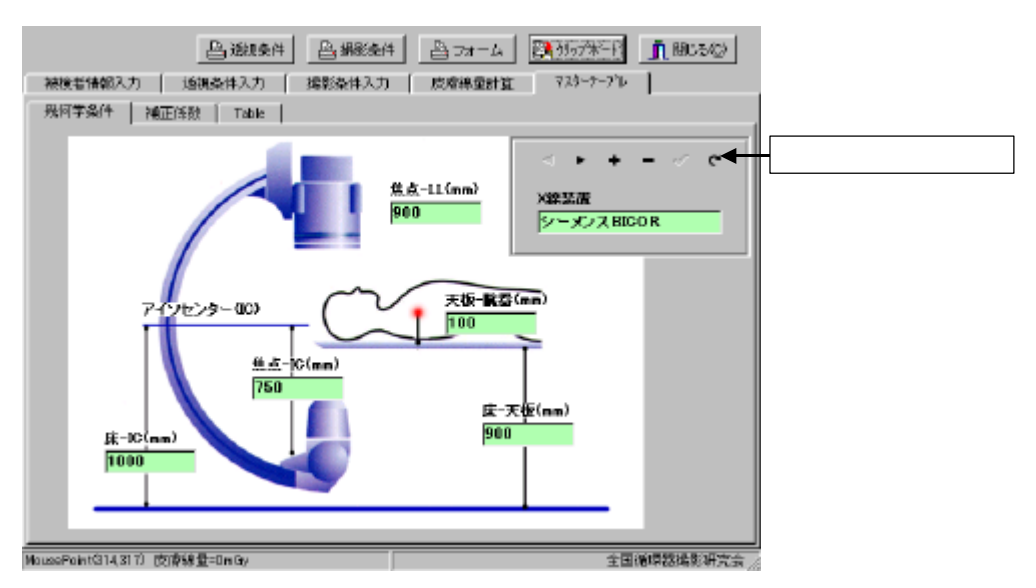

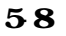

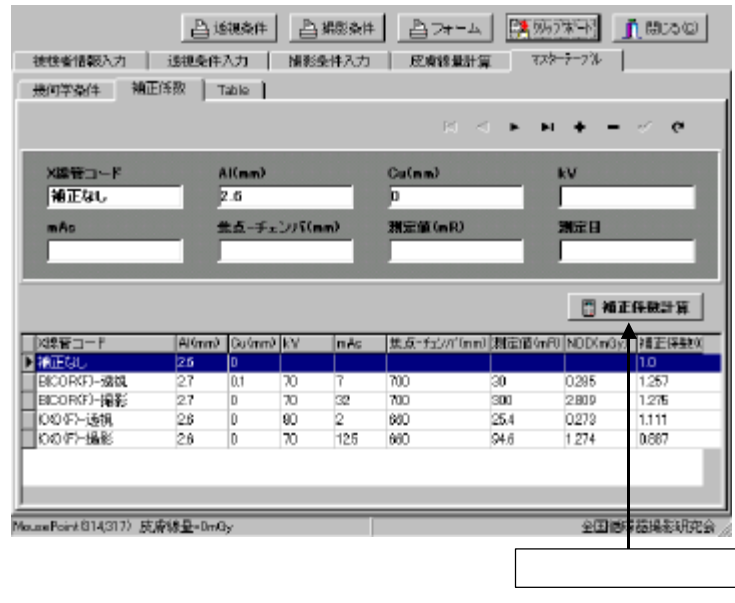

 $\bf 59$ 

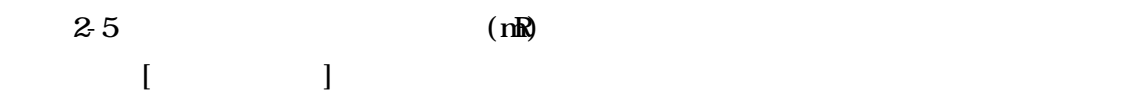

 $\overline{3}$ 

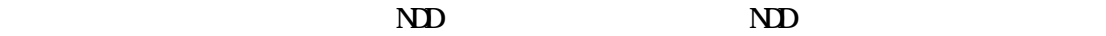

| 胡柳老体照入力<br>期间等条件   |                             |                |             |                          |                   | <b>凸翅編作 凸環解解 凸フォーム</b> |            | <b>欧州カナキード 自閉の500</b><br>フスターラーブル |                  |       |
|--------------------|-----------------------------|----------------|-------------|--------------------------|-------------------|------------------------|------------|-----------------------------------|------------------|-------|
|                    |                             | 通知各件入力<br>補正係数 | Table       | 辅助条件入力                   |                   | 肉瘤缺受計算                 |            |                                   |                  |       |
| 受付字会件<br>39基準<br>н | 5/-2/2800R                  |                | ism<br>1000 |                          | 天都情報<br>160       | 無点化                    | 田田<br>1000 | 圧-天校                              |                  |       |
| 東芝DO-2051          |                             |                | 900         | h00<br>100               | 100               |                        | 1090       | 1900<br>880                       |                  |       |
| NDD6(5x65-80)      |                             |                |             |                          |                   |                        |            |                                   |                  |       |
| <b>HHA140</b>      | 150                         |                | ko          | 同                        | <b>Jap</b>        | 90                     | 100        | 110                               | 121              | 130   |
| rs s Al            | 40                          | $52$           | 60          | $\overline{\phantom{a}}$ | 80                | RO                     | 100        | 110                               | 120              |       |
| 7.5                | 0.03.09                     | 0.0114         | D.DS92      | 0.0792                   | <b>D.BRA&amp;</b> | 0.1203                 | 0.1416     | 0.1626                            | 0.1927           | 0.20  |
| ī                  | 0.0170                      | 0.0208         | DG-95       | 0.0625                   | D.BITO            | 0.101                  | 0.1202     | 0.1409                            | 0.1602           | 0.17  |
| 2.5                | 0.0128                      | CLODA          | 0.0372      | <b>GDE2</b>              | 0.0094            | 0.0BTZ                 | 0.1050     | 0.1247                            | 0.1-634          | 0.16  |
| 3                  | 0.0897                      | 0.0193         | 0.031       | 0.0442                   | DIRECT            | 0.0766                 | 0094       | 0.1119                            | 01298            | (114) |
| 35                 | 0.0176                      | 0.0156         | 0.0962      | 0.0382                   | 0053              | 0.0682                 | 0.845      | 0.1014                            | 0.1185           | 013   |
| ă,                 | 0.0981                      | 0.0135         | 0.0235      | 0.0335                   | 0.8471            | 0.0614                 | 0.1769     | 0.0027                            | E109             | 0.12  |
| 4.5                | 0.005                       | 0.0112         | 0.0108      | 0.0206                   | 0.0423            | 0.0566                 | 0.07       | 0.0882                            | 0.1008           | 0.1   |
| 1,200              |                             |                |             |                          |                   |                        |            |                                   | <b>NDO Table</b> |       |
|                    | NousePaint©14317) 日常提早-0mGy |                |             |                          |                   |                        |            |                                   | 全国语类系统利用定会       |       |
|                    |                             |                |             |                          |                   |                        |            |                                   |                  |       |
|                    |                             |                |             |                          |                   |                        |            |                                   |                  |       |

 $510$ 

57  $[$  and  $]$ 

 $\bf ND$ 

990-9585 山形市飯田西 2-2-2 TEL: 023-635-5118 FAX: 023-628-5799 E-mail : yeguchi@med.id.yamagata-u.ac.jp

NTT

984-8560 2-29-1 TEL: 022-236-5791 FAX: 022-236-5794 E-mail : t\_ohisa@pb.highway.ne.jp

1)  $X$  -ND -.( )  $($  ) (1996). 2) 江口陽一 木村 土佐鉄雄他:被検者被曝線量の実用的な測定方法. 全国循環器撮影研究会誌, 11, 34-39, (1998).  $3$ )  $1$  $12$  $4)$  $-$ . 53(12), 1859-1861, (1997).  $5)$   $-$ 52(11),1579-1582,(1996).